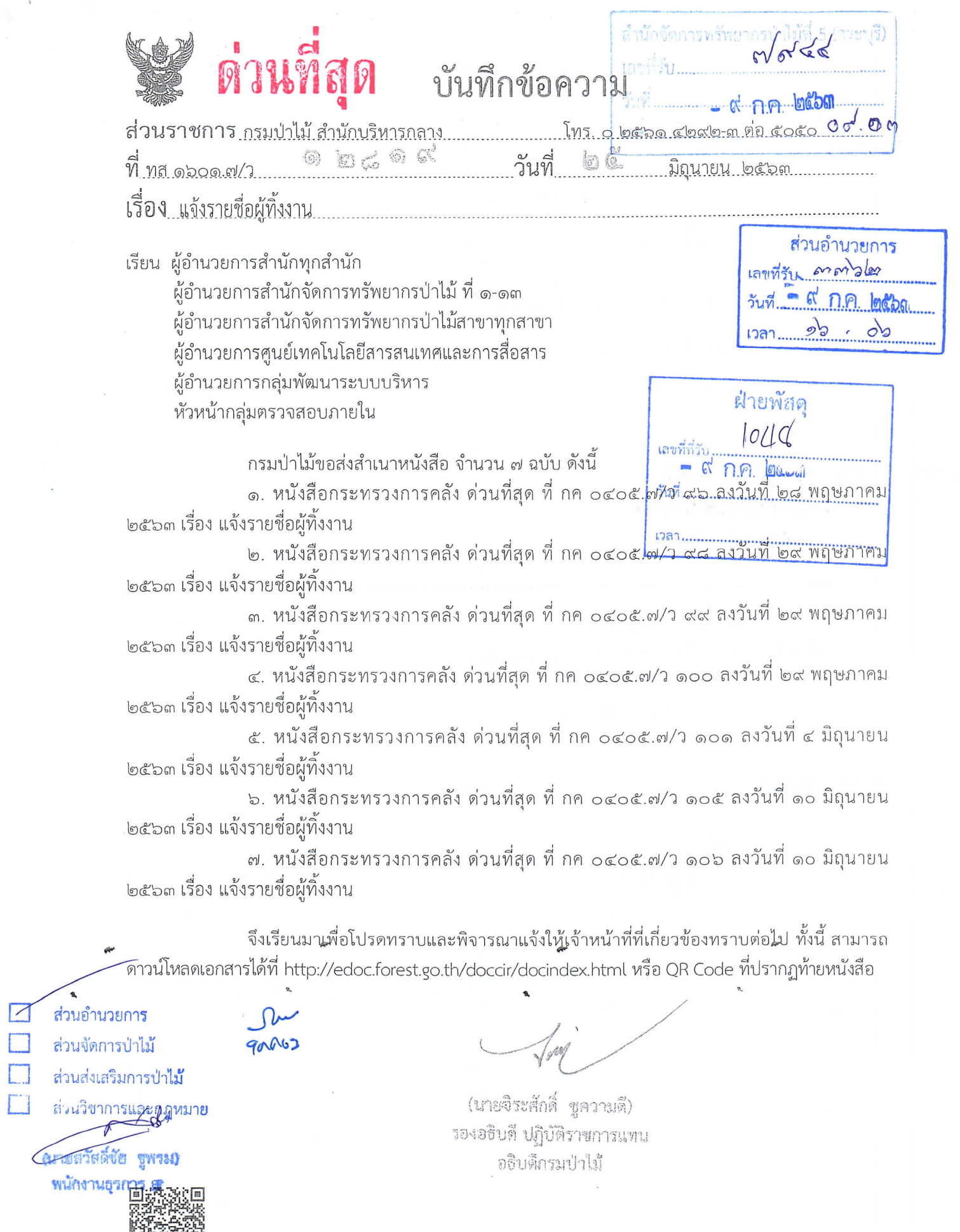

 $\label{eq:1} \frac{1}{2} \left( \frac{1}{2} \right) \left( \frac{1}{2} \right)$ 

Ŷ.

 $\mathbf{r}$ 

 $\label{eq:2} \mathcal{L}_{\text{max}} = \frac{1}{2} \mathcal{L} \mathcal{L} \mathcal{L} \mathcal{L}$ 

 $\sim$ 

同期

bounco Sung Econgs? - ABRIGAM - nulps no snoomense ookdomministootalale 

A oone bobo of **(นา**ยจารึก กันพล) (นายชูเกี*ฬู*ร์ติ สง่าศรี) เจ้าหน้าที่ เจ้าพนักงานป่าไม้ชำนาญงาน หัวหน้าฝ่ายพัสดุ

> (นางสาวอรวรรณ แสงแสน) เจ้าพนักงานธุรการชำนาญงาน รักษาการในตำแหน่ง ผู้อำนวยการส่วนอำนวยการ 1  $0$  n.a. 2563

 $R$   $M$   $R$   $M$ 

(นายรัฐสาคย์ ศรีน้อย) **นักวิชาการป**่าไม้ชำนาญการพิเศษ รักษาราชการแท**น** ผู้อำนวยการสำนักจัดการทรัพยากรป่าไม้ที่ ๕ (สระบุรี)

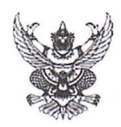

## บันทึกข้อความ

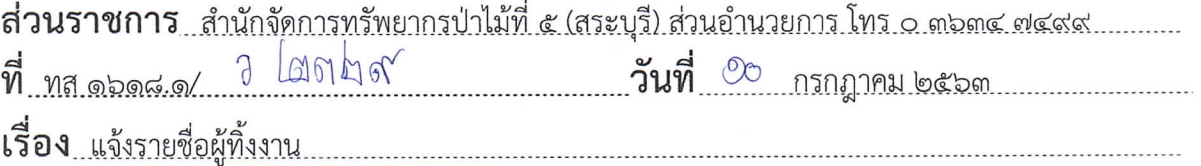

เรียน ผู้อำนวยการส่วนทุกส่วน ผู้อำนวยการศูนย์ป่าไม้ทุกศูนย์ หัวหน้ากลุ่มยุทธศาสตร์

้สำนักจัดการทรัพยากรป่าไม้ที่ ๕ (สระบุรี) ขอส่งสำเนาหนังสือกรมป่าไม้ ด่วนที่สุด ที่ ทส ๑๖๐๑.๗/ว ๑๒๘๑๙ ลงวันที่ ๒๕ มิถุนายน ๒๕๖๓ เรื่อง แจ้งรายชื่อผู้ทิ้งงาน มาเพื่อทราบและพิจารณาแจ้งให้ เจ้าหน้าที่ที่เกี่ยวข้องทราบต่อไป ทั้งนี้สามารถดาวน์โหลดเอกสารได้ที่ https://new.forest.go.th/saraburi๕/th/ หัวข้อหนังสือเวียน

(นายุรัฐภาคย์ ศรีน้อย)

นักวิชาการป่าไม้ช้ำนาญการพิเศษ รักษาราชการแทน ผู้อำนวยการสำนักจัดการหรัพยากรบำไม้ที่ ๕ (สระบุรี**)**